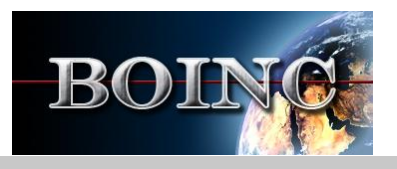

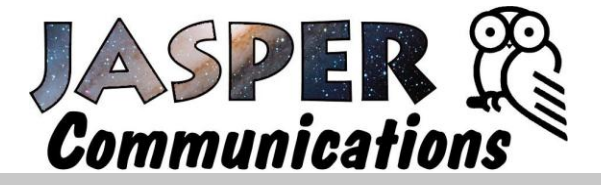

## ......... . **Volunteer Computing & Project Briefings**

*Benefiting scientific research through distributed computational analysis.*

# BOINC Client Software

## *Overview of the BOINC software*

#### **Berkeley Open Infrastructure for Network Computing**

BOINC is a software platform for volunteer computing and desktop grid computing. Features include:

#### **Multi-Project Participation**

The BOINC client allows participation in multiple projects. Resources can be divided among many different projects. When a project is down or has no work, the resources are divided among the remaining projects. Multi-core machines can run multiple projects simultaneously, while single core machines dedicate blocks of time specifically to one project.

#### **Multiple Computer Setup**

BOINC can run on multiple computers operating under one account. Each computer has a separate host ID and RPC Sequence number, which is created upon contacting a scheduling server. The Host ID and RPC sequence number are stored in the client's client state.xml file.

#### **Security**

Hashes of downloaded files guard against accidental corruption. Official builds are digitally signed by the University of California based on public-key encryption to protect against the distribution of viruses.

#### **Credit for Work Done**

Once the computer completes a result, BOINC determines a claimed credit through processor time or application specific credit. Once validated granted credit is awarded to the account.

#### **Teams**

Participants in a project can form teams. Participants can join up to a maximum of one team. Team attributes include name, description, type, URL, founder, and list of members.

#### **Updating**

Different projects may require different versions of the BOINC client. There is a minimum version setting for all projects, however most projects work with a range of client software. Normally installing a new version of the BOINC client will leave the work units intact.

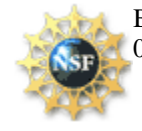

BOINC is supported by the [National Science Foundation](http://nsf.gov/) through awards SCI-0221529, SCI-0438443, SCI-0506411, PHY/0555655, and OCI-0721124.

### **General System Requirements**

Operating System – Windows 98 or later

Hardware – Pentium 233MHz, 64MB RAM, 20MB Disk Space

### **Project Descriptions**

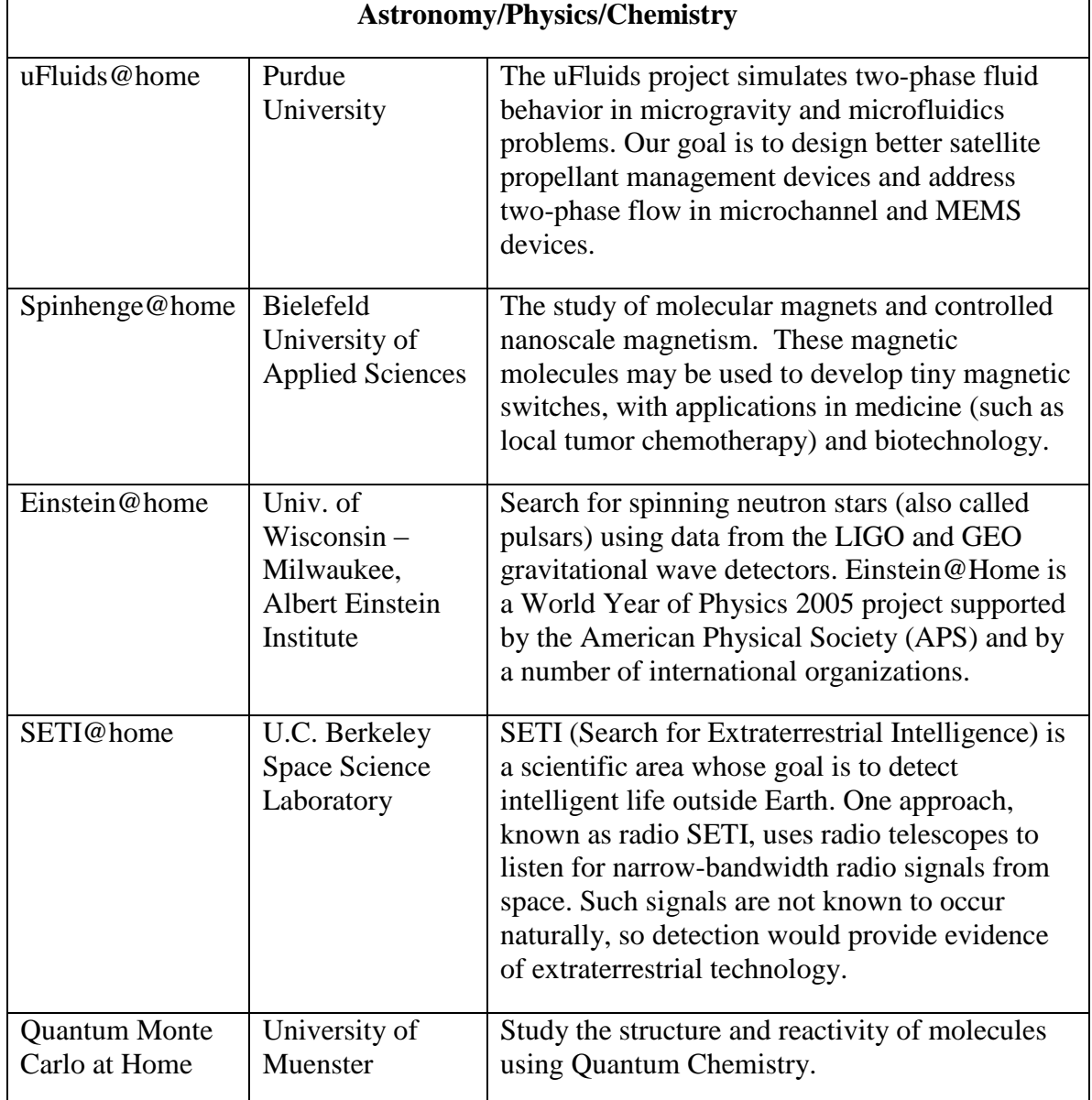

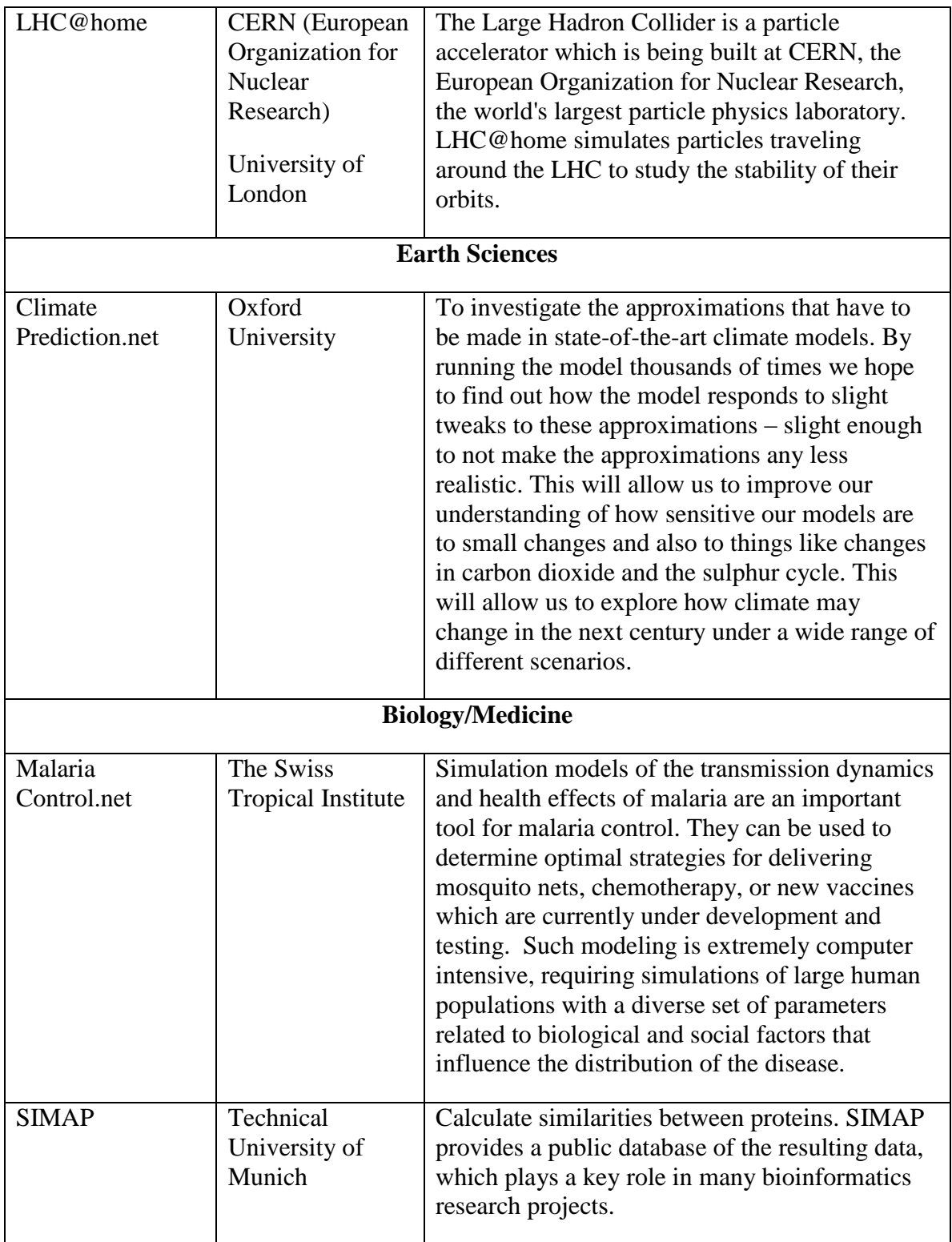

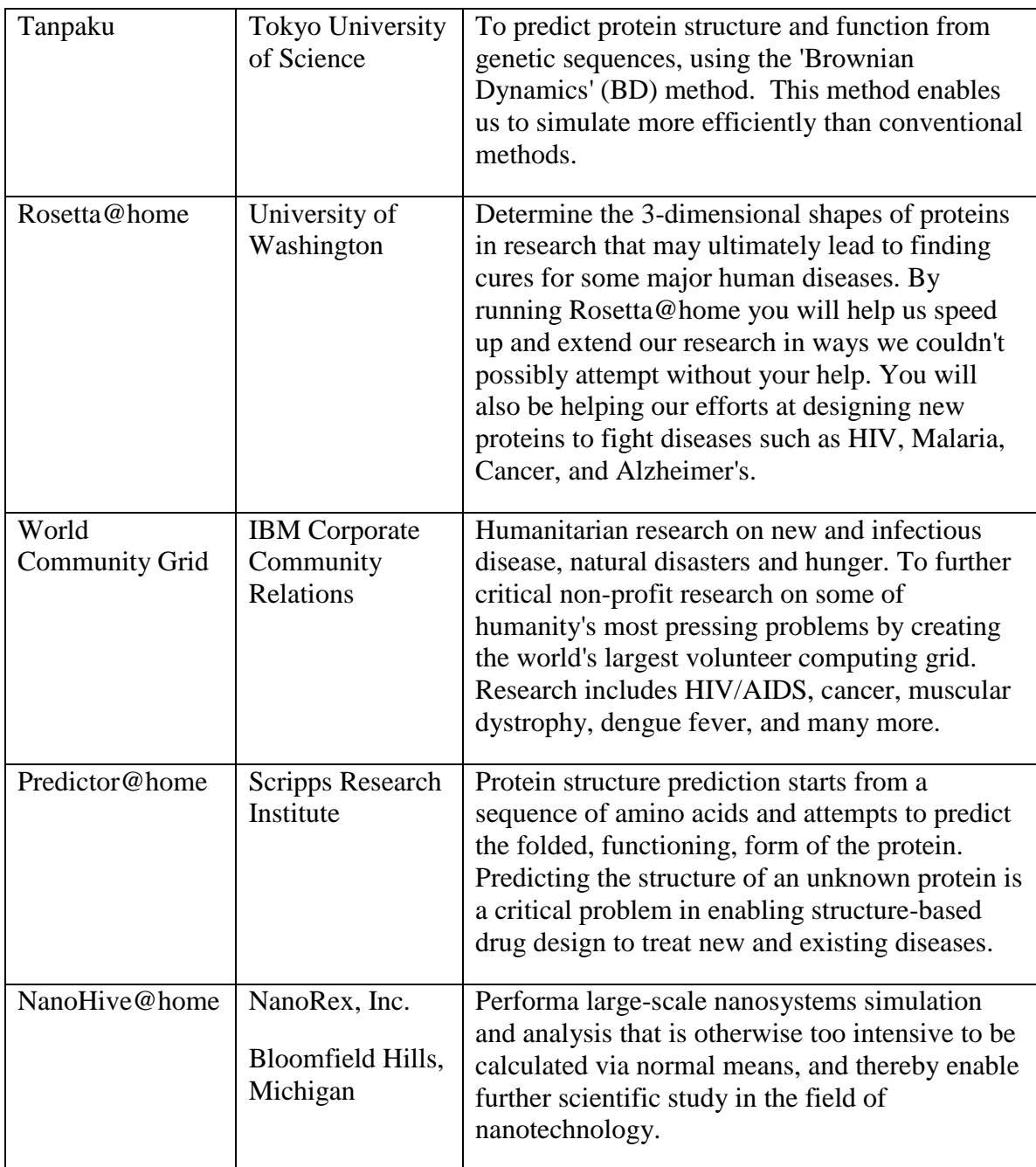

#### **BOINC Client & Project Interaction**

Taken from: http://boinc-wiki.ath.cx/index.php?title=Getting\_Started

When you run the BOINC Client Software on your PC, it works as follows (see below):

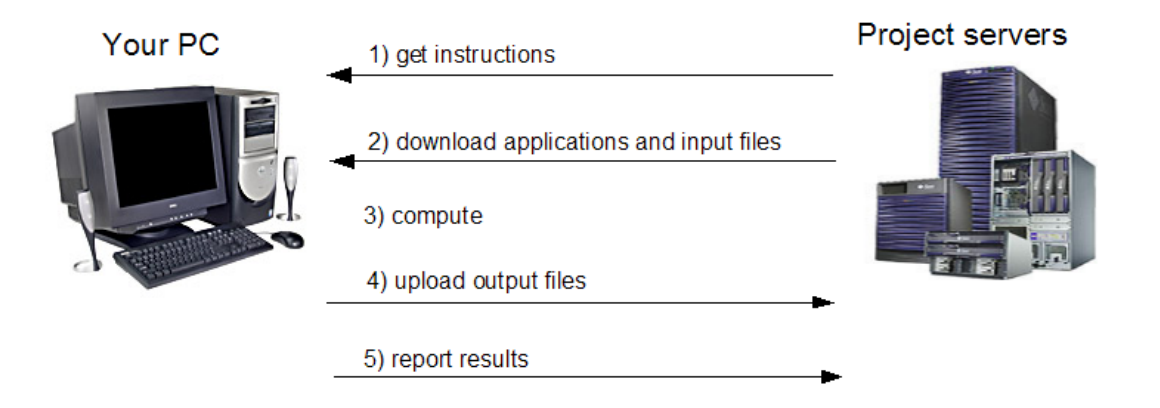

- 1. Your PC gets a set of instructions from the Project's Scheduling Server. The instructions depend on your PC: for example, the Server won't give it work that requires more RAM than you have. The instructions may include multiple pieces of work. Projects can support several Science Applications, and the Server may send you work from any of them.
- 2. Your PC downloads executable and input files from the Project's Data Server. If the Project releases new versions of its applications, the executable files are downloaded automatically to your PC.
- 3. Your PC runs the Science Application programs, producing output files.
- 4. Your PC uploads the output files to the Data Server.
- 5. Later (up to several days later, depending on your Preference Settings; see: "Preferences in the BOINC System") your PC reports the completed results to the Scheduling Server, and gets instructions for more work.

This cycle is repeated indefinitely. The BOINC Client Software does this all automatically; you don't have to do anything.

#### **Credit**

The Project's BOINC Database keeps track of how much work your computer has done; this is called Credit. To ensure that Credit is granted fairly, most BOINC Powered Projects work as follows:

- Each Work Unit may be sent to several computers.
- When a computer reports a Result, it claims a certain amount of Credit, based on how much CPU Time was used.
- When at least three Results have been returned, the server compares them. In general, it will use the middle value (or the average of the middle values if there are 4 or more Results) of the Claimed Credits, throwing away the top and bottom claim. The Participants are granted this average of the middle of the Claimed Credits.

#### **Note:**

This is a *simplification* of the rules. They are covered in depth in the topics on Credit.

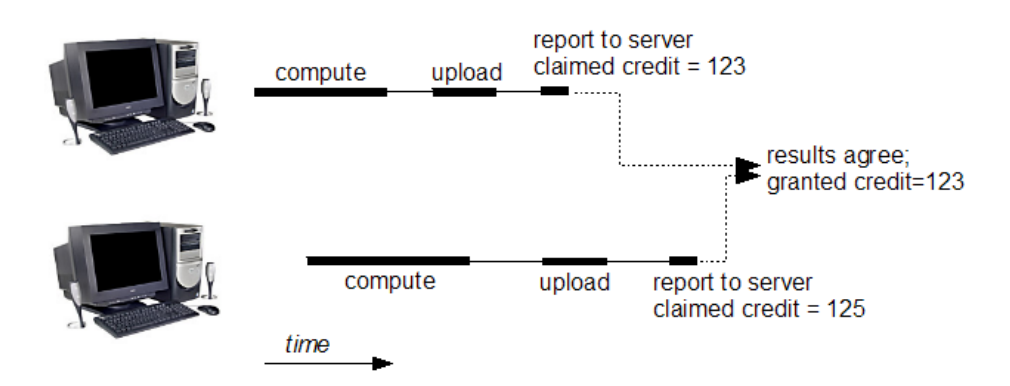

Please keep in mind:

- There may be a delay of several days between when your computer reports a Result and when it is Granted Credit for the Result. The "Your Account" Page shows you how much Credit is 'pending' (claimed but not granted).
- The credit-granting process starts when your computer reports a Result to the Scheduling Server (not when it finishes computing the Result or uploading the output files).
- In rare cases (e.g. if errors occur on one or more computers) you may never receive Credit for a computation.